## **СОЗДАНИЕ ИС ДЛЯ ТУРИСТИЧЕСКОГО АГЕНТСТВА** *Марина ПОЛУХИНА*

## **CZU: 004.4:338.48** *[marinapoluhina98@gmail.com](mailto:marinapoluhina98@gmail.com)*

*The theme of the thesis is the development of information system for travel agency. The objective of this thesis is creation of a convenient web system which will provide to the user full information on the interesting tour.* 

*The thesis contains the detailed description of each stage of web application development that can be relevant today and adapted for any travel agency.*

В ходе данной работы была разработана удобная WEB-система, которая предоставляет пользователю полную информацию об интересующем туре. Выбор создания именно веб-приложения основывается на нескольких ключевых факторах.

**Актуальность.** На сегодняшний день человек в первую очередь станет искать нужную информацию в интернете. Особенно о путешествиях. Люди очень трепетно и кропотливо подходят к вопросу своего отдыха.

**Время.** В наши дни люди очень ценят свое время, поэтому интернет-ресурс, который может предоставить максимально полную информацию по какому-либо запросу, тоже ценен. Человек может так же просмотреть интересующую его информацию в любое удобное для него время.

**Сравнение товаров.** В нашем случае – туров. Клиент может просмотреть список доступных туров, отелей, цен и проанализировать, подходит ему данное предложение или нет.

**Уведомления.** Пользователь может оформить подписку и получать уведомления о новых доступных турах в режиме онлайн.

Для разработки веб-приложения для туристического агентства был использован концепт landing-page. Это значит, что каждая страница сайта содержит:

a. header (раздел с наименованием сайта, ссылками для навигации);

b. основная часть (контент варьируется в зависимости от страницы);

c. footer (раздел с копирайтом, ссылками на социальные сети, адресом владельца сайта).

Приложение написано на серверном языке php [1] и cssфреймворке Bootstrap [2]. Таким образом, удалось реализовать современную и адаптивную веб-систему.

На главной странице приложения расположены:

1. Слайдер. Элемент представляет собой карусель, которая перелистывает страницы с помощью кнопок «вперед», «назад».

2. Информация о туристическом агентстве. Этот блок состоит из четырех контейнеров, каждый из которых хранит в себе иконку, «шапку» и основной текст.

3. Ссылки на доступные туры по категориям. Этот блок также состоит из четырех контейнеров, которые хранят в себе ссылку на страницу туров.

4. Блок для подписки на уведомления. В данном блоке находится форма для электронного адреса и кнопка оформления подписки.

На главной странице пользователь может выбрать интересующую категорию тура (Рис. 1):

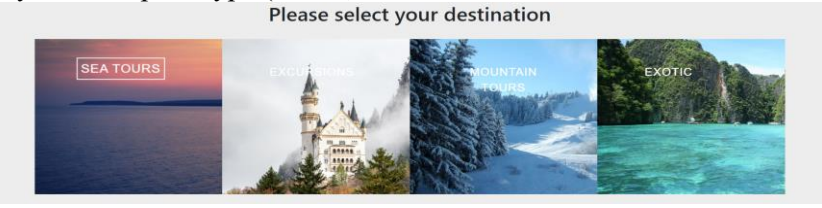

Рис 1. Выбор категории тура

Таким образом, пользователь переходит на страницу с некоторым количеством доступных туров и краткой информацией о них (Рис. 2).

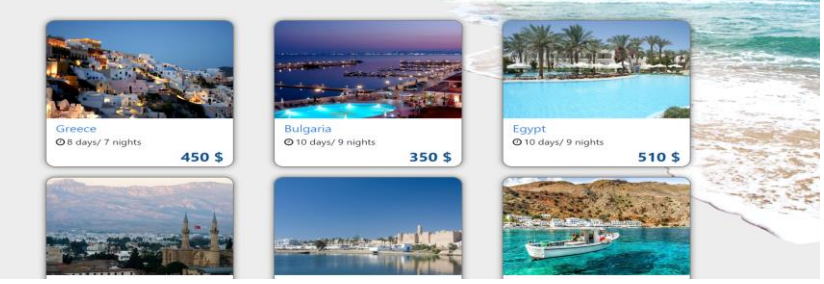

Рис. 2. Информация о турах

107

Контент данной страницы генерируется динамически, с помощью php функции, которая работает следующим образом: с помощью запроса пользователь получает путь к картинке, название тура, длительность, цену тех туров, у которых направление соответствует выбранному пользователем направлению. Далее данная информация, с помощью цикла, помещается в контейнер, который хранит в себе картинку, название тура, которое является ссылкой на страницу деталей тура, длительность и цену. Автор применяет фреймворк Bootstrap и css стили, для придания странице красивого и адаптивного дизайна.

Далее, при выборе какого-либо тура пользователь попадает на страницу, где отображены подробные детали тура. Данная страница работает также динамически. То есть, в зависимости от выбранного пользователем тура создается SQL запрос [1], который выводит подробные данные о туре (Рис. 3).

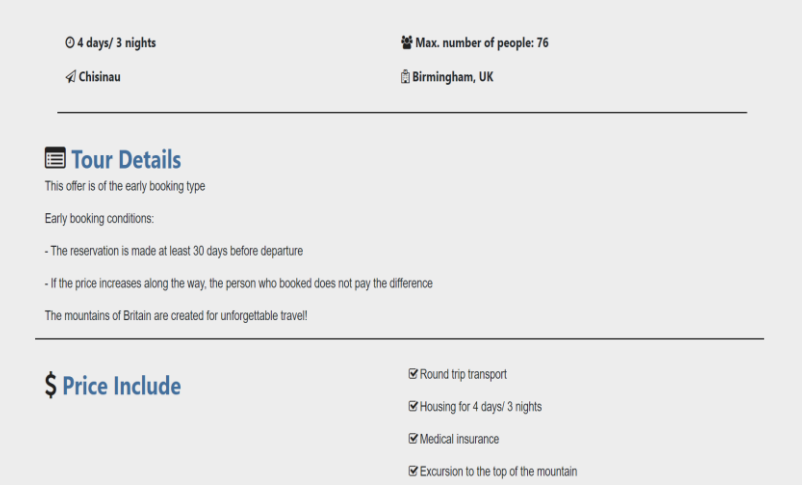

Рис.3. Подробные данные о выбранном туре

Были использованы так же wow эффекты, которые создают иллюзию «выплывающего контента». Это красиво, это динамично, это привлекает пользователей. Для того, чтобы воспользоваться этими эффектами, необходимо подключить библиотеку эффектов и прописать в блоке эффект, который необходимо достичь.

Данный продукт актуален как со стороны разработки, так как написан с помощью актуальных и понятных технологий, так и со стороны использования, так как туристические фирмы продолжают активно внедряться в пространство интернета.

## *Литература:*

- 1. *PHP Tutorial* <https://www.w3schools.com/php/>
- 2. *Документация по Bootstrap* <https://bootstrap-4.ru/>
- 3. *PHP MySQL Database* [https://www.w3schools.com/php/php\\_mysql\\_intro.asp](https://www.w3schools.com/php/php_mysql_intro.asp)